# **CliMail Полная версия Скачать бесплатно без регистрации [Mac/Win]**

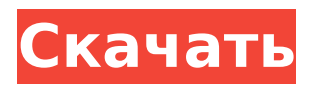

## **CliMail Crack+ With Serial Key**

Отправка электронной почты из командной строки, указание получателей копии, указание получателей скрытой копии, отправка вложений, установка адреса электронной почты для уведомления о доставке, отправка электронной почты через брандмауэр (установка узла брандмауэра, имени пользователя, пароля и типа), отправка сообщений в формате HTML, установка уровня важности , добавлять собственные заголовки, соответствующие

RFC 822, отправлять почту через серверы, требующие входа в систему, отправлять почту через серверы, требующие механизма аутентификации CRAM-MD5, указывать альтернативный порт для SMTP-сервера, устанавливать приоритет сообщения электронной почты, устанавливать ответ на адрес, установите адрес электронной почты для отправки уведомления о прочтении, отправляйте электронную почту через серверы SMTPS. Описание CliGetmail: Проверка электронной почты из командной строки, проверка электронной почты через брандмауэр (установка узла брандмауэра, имени пользователя, пароля и типа), проверка учетных записей POP3 и IMAP, отправка обычного текстового сообщения, ответ на сообщение, список всех сообщений в указанном почтовом ящике, отображать сообщения, удалять сообщения, указывать альтернативный порт почтового сервера, проверять электронную почту на серверах POP3S или IMAPS. Copyright (C) 2009, 2010, 2011 Hongjie (PCBFRIEND) Все права

защищены. Поддерживаемый почтовый сервер: климейл: Почтовые серверы POP3 или SMTP clisendmail: Почтовые серверы POP3 или SMTP clispop3s или clisimsap: Почтовые серверы POP3S или IMAPS clisendmail с помощью pop3smtp: Почтовый сервер POP3, почтовый сервер SMTP clisendmail с pop3smtps: Почтовый сервер POP3, почтовый сервер SMTP, сокет TCP clispop3s или clisimsap с pop3smtp: Почтовые серверы POP3S или IMAPS, почтовый сервер SMTP, сокет TCP clisendmail с pop3smtps: Почтовый сервер POP3, почтовый сервер SMTP, сокет TCP, аутентификация Например. clisendmail -smtp smtp.exemple.com clispop3s -pop3s pop3.exemple.com clisendmail -smtp smtp.exemple.com -pop3 smtp.exemple.com clispop3s -pop3s pop3.exemple.com -pop3 smtp.exemple.com clisendmail -pop3 smtp.exemple.com клис

## **CliMail**

-------------------------------------------------- ----------- «CliMail предназначен для использования в любой среде командной строки Windows. Если вы используете электронную почту из командной строки, вы будете использовать CliMail. Если вы используете электронную почту из программы чтения почты, вы будете использовать CliGetmail». КлиСендмайл Описание: --

----------- «CliSendmail предназначен для использования в любой среде командной строки Windows. Если вы используете электронную почту из командной строки, вы будете использовать CliSendmail. Если вы используете электронную почту из программы чтения почты, вы будете использовать CliGetmail». История развития:

# Версия Дата Автор

-------------------------------------------------- -----------

-------------------------------------------------- ----------- 1.0

— март 2003 г. 23 марта 2003 г. Оуэн Ди Кармине 1.1 31.03.2003 Мэтт Коулман 1.2 03.04.2003 Оуэн Ди Кармине 1.3 16.04.2003 Алан Макдэниел 1.4 23.04.2003 Оуэн Ди

# Кармине 1.5 11.05.2003 Мэтт Коулман 1.5.1 - 11.05.2003 Мэтт Коулман 1.6 - 14.05.2003 Алан Макдэниел 1.6.1 - 14.05.2003 Алан Макдэниел 1709e42c4c

# **CliMail Keygen For (LifeTime) Free Download**

CliSendmail (отправить письмо) CliGetmail (скачать электронную почту) Возможности CliMail: Отправляет электронную почту из командной строки, указывает получателей копии, указывает получателей скрытой копии, отправляет вложения, устанавливает адрес электронной почты уведомления о доставке, отправляет электронную почту через брандмауэр (задает хост брандмауэра, имя пользователя, пароль и тип), отправляет сообщения в формате HTML, устанавливает уровень важности , добавлять собственные заголовки, соответствующие RFC 822, отправлять почту через серверы, требующие входа в систему, отправлять почту через серверы, требующие механизма аутентификации CRAM-MD5, указывать альтернативный порт для SMTP-сервера, устанавливать приоритет сообщения электронной почты, устанавливать ответ на

адрес, установите адрес электронной почты для отправки уведомления о прочтении, отправляйте электронную почту через серверы SMTPS. С помощью нескольких настроек вы также можете использовать CliSendmail для клиенты и серверы, требующие входа в систему. с конфигурацией по умолчанию вы можете использовать CliSendmail для клиенты, которым требуется аутентификация или которые используют нестандартный порт. С помощью нескольких настроек вы можете настроить отправку почты через серверы. которые требуют механизма аутентификации CRAM-MD5. Все настройки также можно использовать с CliGetmail для проверить почту. Производительность: CliSendmail предоставляет очень мощный и простой интерфейс. Он имеет следующие настройки. Настройки, которые вы должны изменить для лучшей производительности: — Шифрование электронной почты или нет, — Интервал между шагами — Максимальное количество тел для отправки за шаг — Порт

# для подключения к SMTP-серверу —

Максимальное количество частей тела (каждая с телом) - Использование дайджеста сообщений 5 а также — Порт для подключения к серверу POP3/IMAPS Ограничения: — 30 дней пробного периода — Не тестировать на smtp-серверах, требующих авторизации. — Не тестировать на серверах IMAP, требующих авторизации. CliGetmail (скачать электронную почту) Описание CliGetmail: CliGetmail (скачать электронную почту) — небольшая консоль приложение, которое отображает, проверяет и удаляет Эл. адрес. Он поддерживает протоколы POP3 и IMAP. Возможности CliGetmail: Проверка электронной почты из командной строки, проверка электронной почты через брандмауэр (установка узла брандмауэра, имени пользователя, пароля и типа), проверка учетных записей POP3 и IMAP, отправка обычного текстового сообщения, ответ на сообщение, список всех сообщений в указанном почтовом ящике, отображать сообщения, удалять сообщения,

указывать альтернативный порт почтового сервера, проверять электронную почту на серверах POP3S или IMAPS.

## **What's New In CliMail?**

CliMail — это набор утилит командной строки, предназначенных для отправки и получения электронной почты. CliSendmail отправляет электронную почту получателям по протоколам SMTP и SMTPS. CliGetmail получает почту из почтовых ящиков POP3, POP3S, IMAP или IMAPS. CliMail лучше всего работает в среде сценариев и имеет следующие функции. CliMail — это инструмент электронной почты, который позволяет отправлять и получать электронные письма. CliSendmail — отправка электронной почты из командной строки, указание получателей копии, указание получателей скрытой копии, отправка вложений, установка адреса электронной почты для уведомления о доставке, отправка

электронной почты через брандмауэр (установка узла брандмауэра, имени пользователя, пароля и типа), отправка сообщений в формате HTML, установка уровень важности, добавлять собственные заголовки, совместимые с RFC 822, отправлять почту через серверы, требующие входа в систему, отправлять почту через серверы, требующие механизма аутентификации CRAM-MD5, указывать альтернативный порт для SMTP-сервера, устанавливать приоритет сообщения электронной почты, устанавливать ответить на адрес, установить адрес электронной почты для отправки уведомления о прочтении, отправить электронную почту через серверы SMTPS. CliGetmail — проверка электронной почты из командной строки, проверка электронной почты через брандмауэр (установка узла брандмауэра, имени пользователя, пароля и типа), проверка учетных записей POP3 и IMAP, отправка обычного текстового сообщения, ответ на сообщение, список всех сообщений

в указанном почтовый ящик, отображать сообщения, удалять сообщения, указывать альтернативный порт почтового сервера, проверять электронную почту на серверах POP3S или IMAPS. В заключение у нас есть инструмент, который позволяет нам общаться по электронной почте на компьютере с Windows, и мы можем получать электронную почту на других машинах Linux через брандмауэр. Эксплойт Geohot 24 июля 2011 года печально известный хакер Geohot разместил на YouTube видео, демонстрирующее использование утилиты CliMail для отправки фишинговой электронной почты. В отправляемом сообщении электронной почты был отправлен вложенный исполняемый файл, который воспользовался уязвимостью нулевого дня в ОС Windows. использованная литература внешние ссылки Категория: Unix-программное обеспечение Категория: Почтовые клиенты Влияние силикатного раствора на метаболизм остеобластов и образование

минерализованных костных узелков in vitro. Использование кремнезема, особенно кремния (Si) и его соединений в водной и растворенной форме, широко распространено в организме человека. Мы оценили влияние раствора силиката (Si) на функцию остеобластов in vitro. Остеобластные клетки MC3T3-E1 инкубировали с увеличивающимися концентрациями силикатного раствора. Метаболизм клеток

# **System Requirements:**

Mac OS X 10.10 или более поздней версии для загрузки в Mac App Store. Мультитач поддерживается Поддерживаемое оборудование: - Mac Mini 1-го/2-го/3-го поколения - Mac Pro 1-го/2-го/3-го поколения - Mac Book Pro 1-го поколения - Mac Book Pro, 2-го поколения - Mac Book Pro, 3-е поколение - Mac Book Pro, 4-е поколение - Mac mini 1-го/2-го/3-го поколения - Мак мини